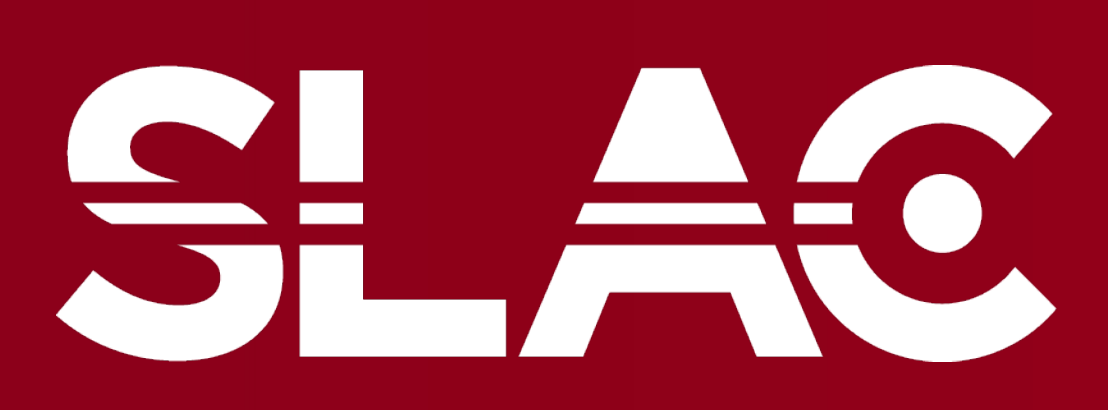

NATIONAL ACCELERATOR **ABORATORY** 

## **Problem we try to solve & Background**

**Accuracy & Loss**

## **Acknowledgments**

Laser beam scientists build lots of cameras around the laser beam injector to catch the image of laser beam and detect the quality of it. If there is aberration in the image, the laser beam team need to detect it and figure out what went wrong.

In this project, an algorithm was developed to automate the process of laser beam image aberration detection, and aberration category classification. First using threshold comparison to detect aberration image, then an ML algorithm will classify which aberration it is.

We use threshold Comparison for detecting

When running the algorithm, first get the absolute

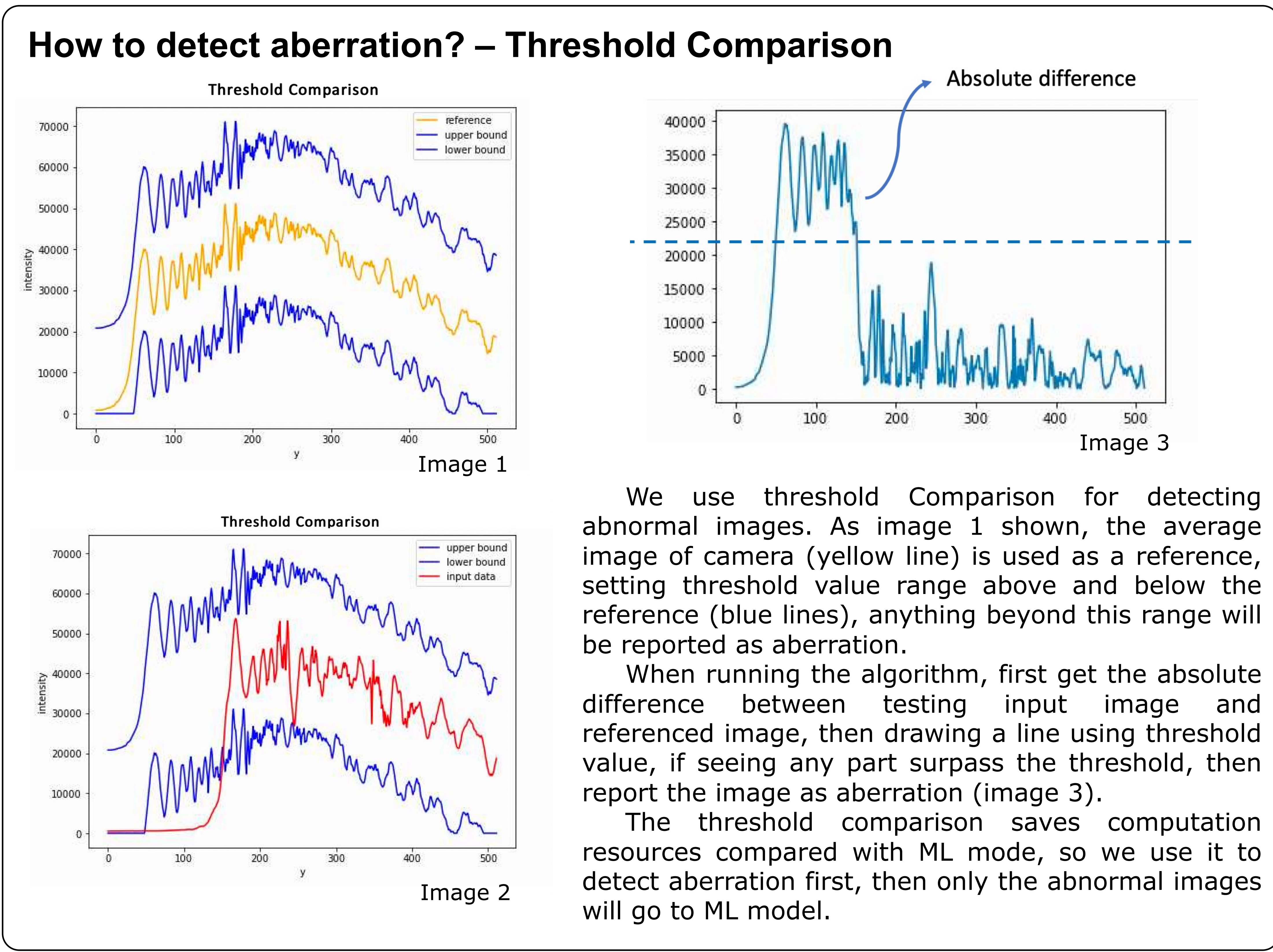

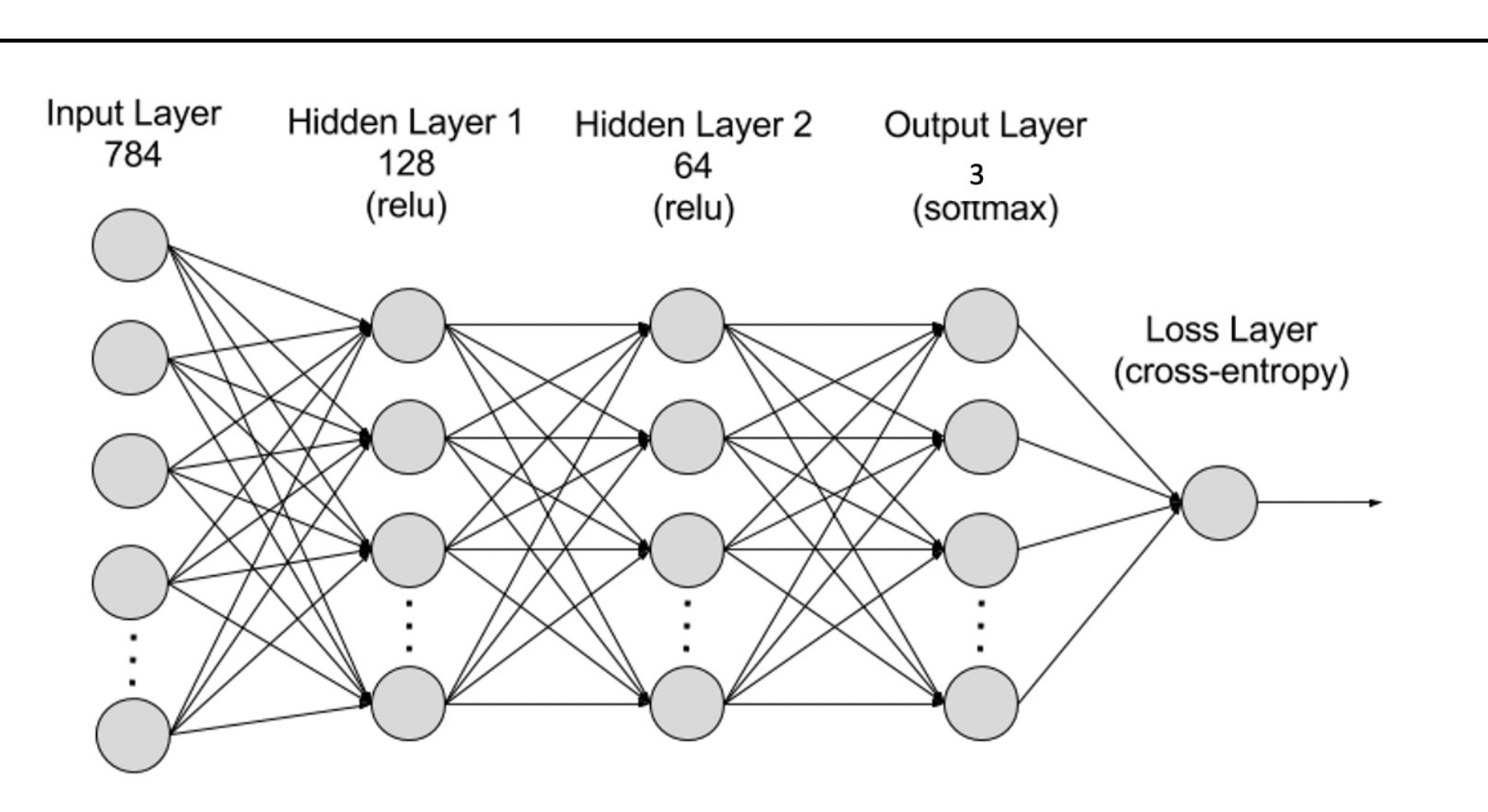

The threshold comparison saves computation

## **ML Model for Aberration Classification**

Special thanks for Tyler Johnson, Joe Robinson, and Eric Cunningham for many helps.

In order to save computational resources, resize the training data resolution to 28 x 28 before feeding into the model.

Tried 2 different models: baseline\_1 and baseline\_2. The accuracies and training times of models can be referred to the right form.

During the training process, model is suffering from lack of enough training data, so *oversampling* strategy is used, which means sampling the minority category (aberration images) more frequently to balance the distribution of training dataset. Noticeably, oversampling can reach the same effect as adding weight on loss function to misclassifying the minority groups but has better stability.

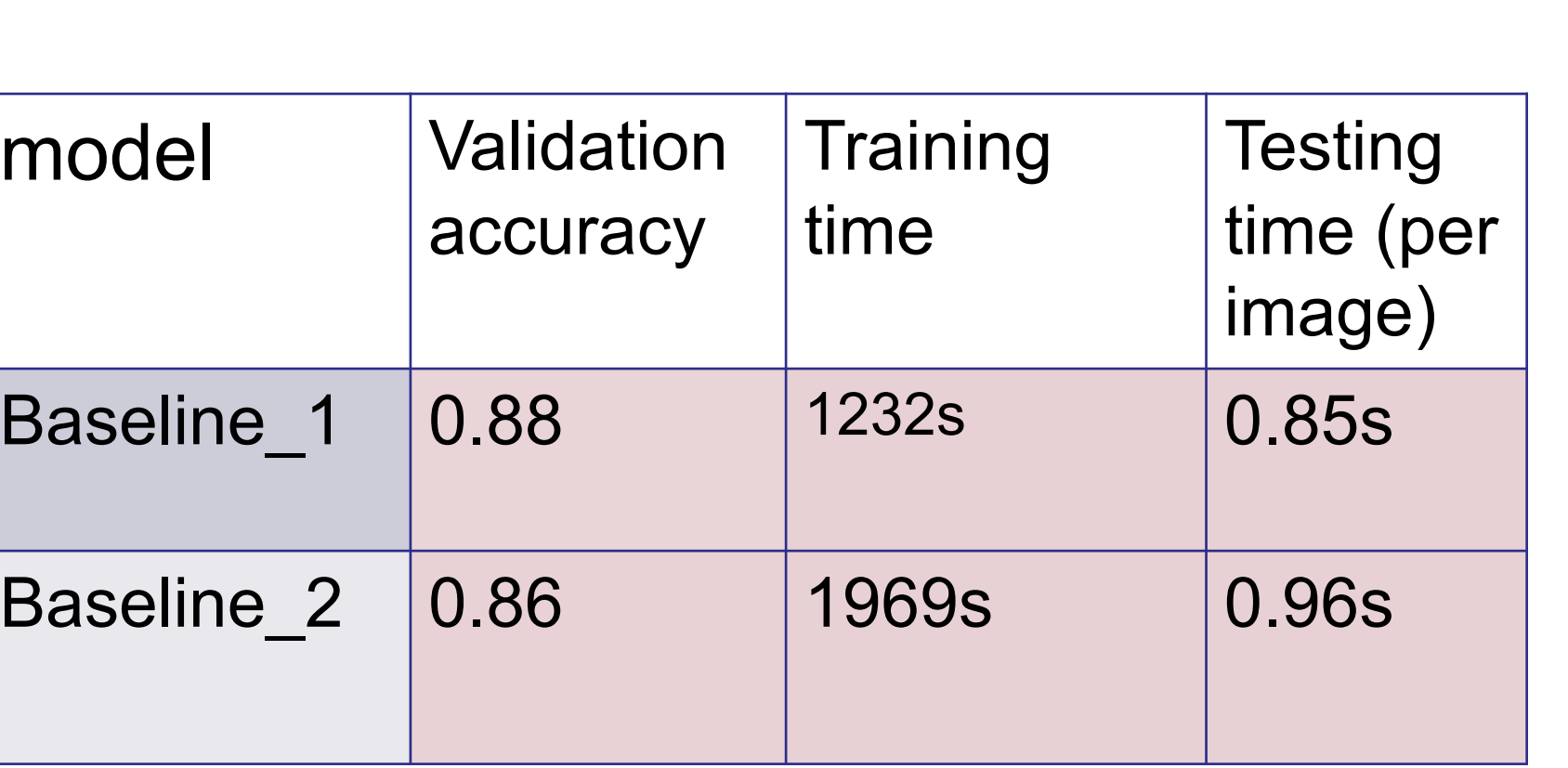

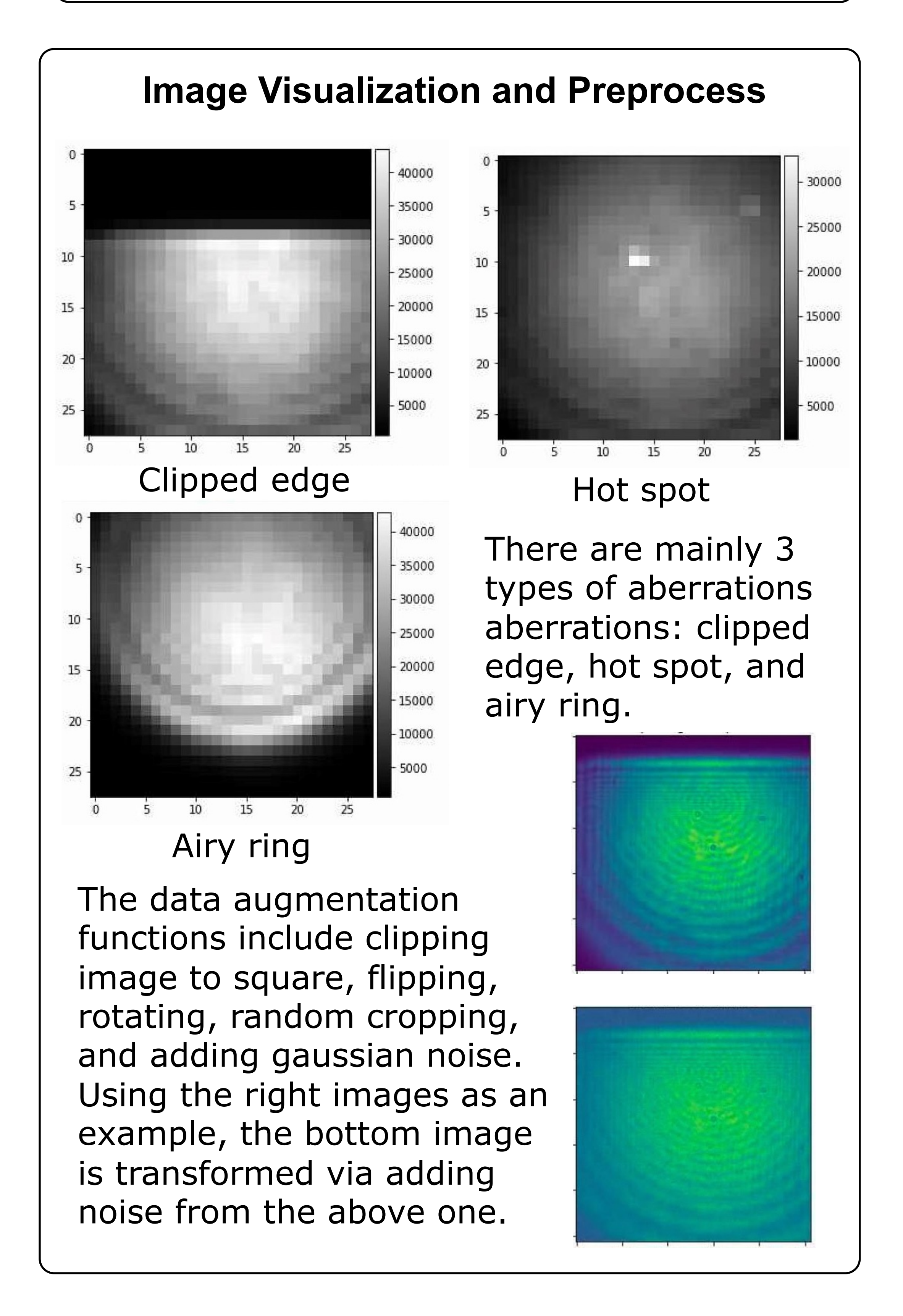

## **Laser Beam Quality Classification** Mengzhu (Zoey) Sun https://github.com/zoey1124/laser\_beam\_quality

The image above show the general structure for the CNN model (baseline\_2). There are 2 hidden layers, each contains a linear forward layer, Dropout, and ReLU activation. The final layer use Cross Entropy Loss as criterion and stochastic gradient descent (SDG) as optimizer.

The general testing time for only one image is within 1 sec with 1 machine, which makes the model practical into use for cameras that captures images with  $\sim$  1Hz frequency.

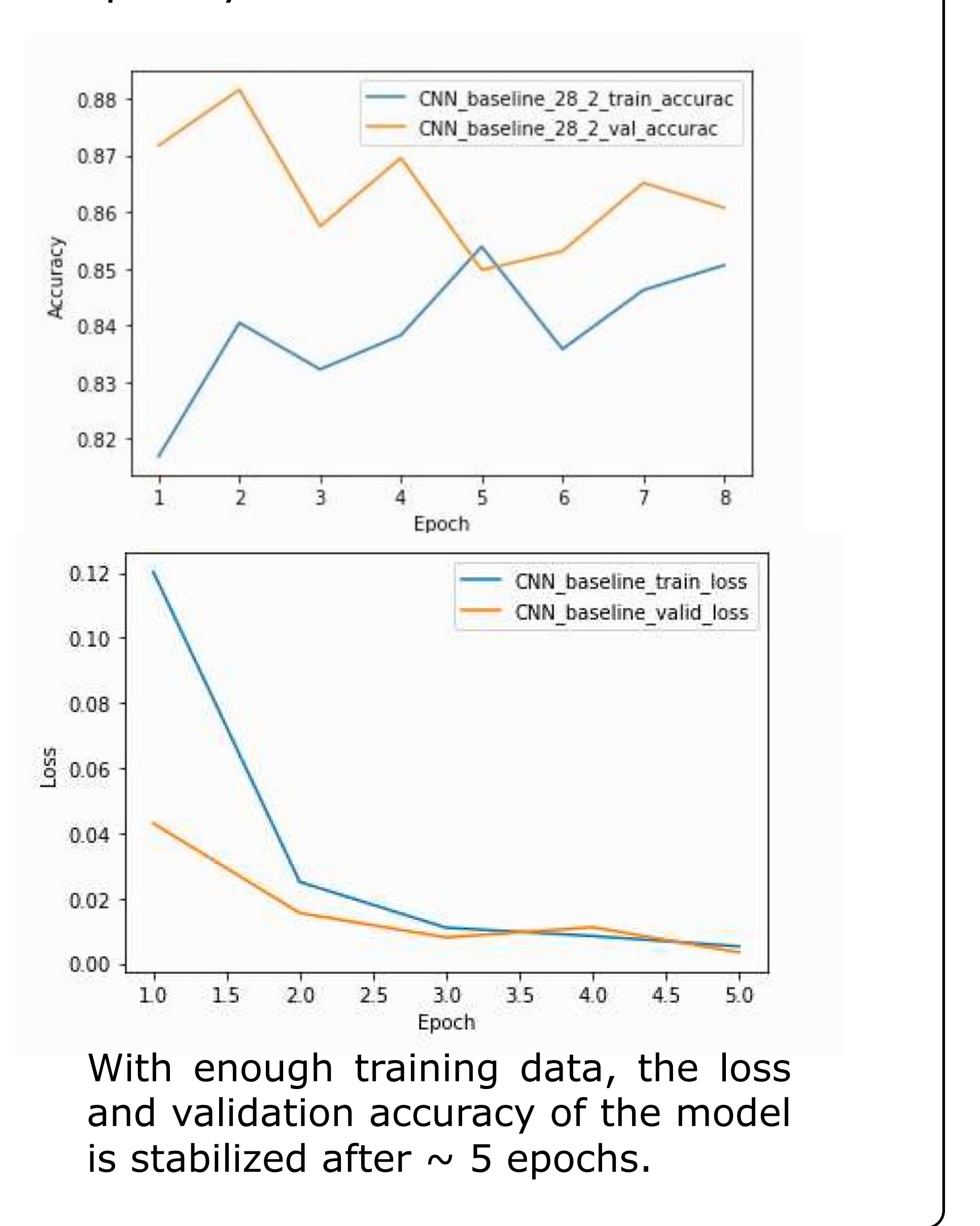